# La suite de Syracuse [it06] - Exercice

Karine Zampieri, Stéphane Rivière

Unisciel algoprog Version 17 mai 2018

### Table des matières

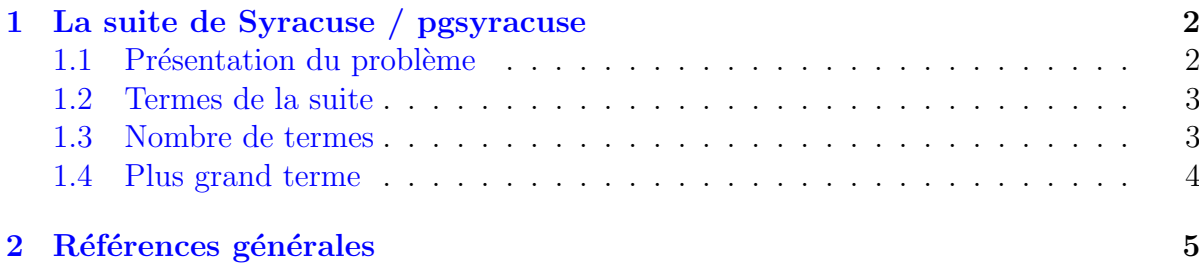

## alg - La suite de Syracuse (Solution)

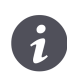

Mots-Clés Schéma itératif, Suite de Syracuse  $\blacksquare$ Requis Structures de base, Structures conditionnelles, Structures répétitives Difficulté • • ◦  $(25 \text{ min})$ 

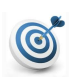

#### Objectif

Cet exercice propose quelques problèmes autour de la suite de SYRACUSE.

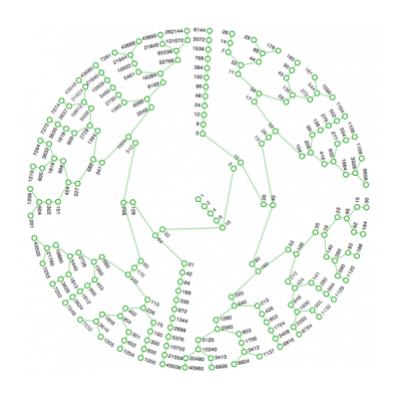

<http://images.math.cnrs.fr/Le-probleme-3n-1-elementaire-mais.html>

### <span id="page-1-0"></span>1 La suite de Syracuse / pgsyracuse

### <span id="page-1-1"></span>1.1 Présentation du problème

#### **Définition**

Etant donné un entier initial  $u_0 > 0$ , les termes de la **suite de Syracuse** (appelée aussi suite de COLLATZ ou suite des grelons) sont donnés par la récurrence :

$$
u_{n+1} = \begin{cases} u_n \text{ div } 2 & \text{si } u_n \text{ pair} \\ 3u_n + 1 & \text{si } u_n \text{ impair} \end{cases}
$$

#### Exemple

Avec  $u_0 = 5$  elle donne 5, 16, 8, 4, 2, 1, 4, 2... et pour  $u_0 = 13$  elle génère 13, 40, 20, 10, 5 qui g´en`ere finalement le cycle 1*,* 4*,* 2*,* 1*,* 4*,* 2*,* 1*,* 4*,* 2*...*

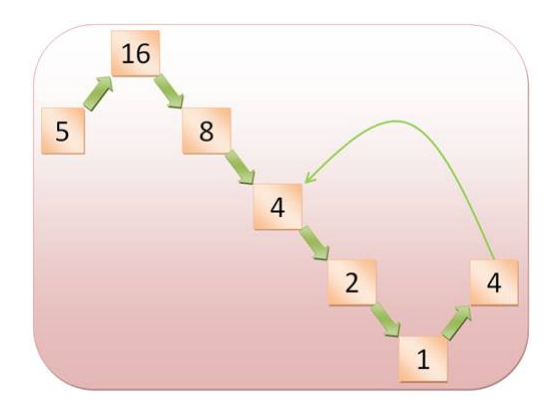

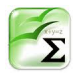

#### Conjecture de Collatz

Elle stipule que la suite de SYRACUSE donne un terme égal à 1 en un temps fini pour tout entier naturel  $u_0$ . On tient cette conjecture pour vraie jusqu'à preuve du contraire.

#### Objectif

Etant donné un germe  $u_0$ , calculer : (a) les termes de la suite, (b) le nombre de termes ainsi que (c) le plus grand des termes.

...(suite page suivante)...

#### 1.2 Termes de la suite

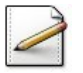

<span id="page-2-0"></span>Ecrivez un algorithme de sorte qu'il saisit le terme initial  $u_0$  dans un entier  $\mathbf{u}_0$  tant qu'il n'est pas (ou jusqu'à ce qu'il soit)  $> 0$ . Affichez l'invite :

Germe initial?

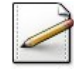

Calculez et affichez les termes de SYRACUSE issus du germe  $\theta$ . N'oubliez pas d'afficher le dernier (ou premier) terme.

#### Aide détaillée

Il faut :

- 1. Déclarer une variable un (pour  $u_n$ ) et l'initialiser avec le germe u<sup> $\theta$ </sup> (de  $u_0$ ).
- 2. Tant que 1 n'est pas atteint (conjecture de Collatz) pour un :
	- Afficher le terme courant un.
	- $\bullet$  Avancer au terme suivant d'après la relation :

$$
u_{n+1} = \begin{cases} u_n \text{ div } 2 & \text{si } u_n \text{ pair} \\ 3u_n + 1 & \text{si } u_n \text{ impair} \end{cases}
$$

On sort de la boucle pour un valant 1 : il faut donc afficher ce dernier terme (qui fait ´egalement parti de la suite). Notez que si, dans la boucle, on inverse l'affichage et le calcul du terme suivant, il faut alors afficher le premier terme puisque la boucle d´etermine le terme  $u_{n+1}$ .

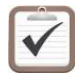

Testez. Exemple d'exécution : Germe initial? 25 25 76 38 19 58 29 88 44 22 11 34 17 52 26 13 40 20 10 5 16 8 4 2 1

#### <span id="page-2-1"></span>1.3 Nombre de termes

Complétez votre algorithme de sorte qu'il calcule le nombre de termes de la suite issu du germe  $\phi$ . (« Complétez » signifie qu'il faut rajouter des instructions et n'en supprimer aucune.)

#### Aide simple

Déclarez et calculez une variable nt qui mémorisera le nombre de termes et lors de chaque affichage de *un*, incrémenter nt de 1.

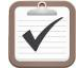

Testez. Exemples d'exécution :

Germe initial? 25 ==> 24 termes

```
Germe initial? 1132
==> 63 termes
```
#### 1.4 Plus grand terme

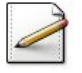

<span id="page-3-0"></span>Enfin complétez votre algorithme de sorte qu'il calcule et renvoie la valeur du plus grand terme de la suite issu du germe  $\frac{10}{6}$ .

#### Aide détaillée

Déclarez et calculez une variable twas qui mémorisera le plus grand terme. On pourra initialiser tmax soit avec 0 (la suite est définie sur les entiers naturels), soit avec le premier terme  $\mu$  (initialisation à un terme utile). Dans la boucle, il faut tester le terme un par rapport à tmax : s'il est plus grand, c'est que l'on a trouvé mieux et donc actualiser tmax.

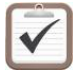

Testez. Exemples d'exécution :

Germe initial? 25 ==> Plus grand 88

Germe initial? 1132 ==> Plus grand 9232

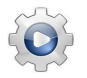

Validez votre algorithme avec la solution.

**Solution alg** *Q*[pgsyracuse.alg]

```
Algorithme pgsyracuse
Variable u0 : Entier
Variable un : Entier
Variable nt : Entier
Variable tmax : Entier
Début
 | Répéter
 | | Afficher ( "Germe initial? " )
 | | Saisir ( u0 )
 | Jusqu'à ( u0 > 0 )
 | un <- u0
 | nt \leq 1
 | tmax < -u0| TantQue ( un \leq 1 )
 | | AfficherSS ( un , " ")
 | | Si ( Modulo ( un , 2 ) = 0 ) Alors
 | | | un <- DivEnt ( un, 2 )
 | | Sinon
 | \vert | un <- 3 * un + 1
 | | FinSi
 | | nt <- nt + 1
 | | Si ( tmax < un ) Alors
 | | | tmax <- un
 | | FinSi
 | FinTantQue
 | Afficher ( un )
 | nt \leftarrow nt + 1| Afficher ( "==> " , nt , " termes" )
```

```
| Afficher ( "==> Plus grand " , tmax )
Fin
```
#### <span id="page-4-0"></span> $\overline{2}$ Références générales

Comprend [http://images.math.cnrs.fr/Le-probleme-3n-1-elementaire-mais.html] ■